# AWS Control Tower **API Reference API Version 2018-05-10**

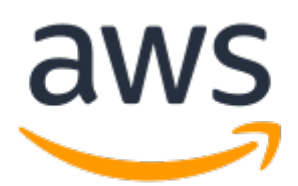

### **AWS Control Tower: API Reference**

Copyright © 2023 Amazon Web Services, Inc. and/or its affiliates. All rights reserved.

Amazon's trademarks and trade dress may not be used in connection with any product or service that is not Amazon's, in any manner that is likely to cause confusion among customers, or in any manner that disparages or discredits Amazon. All other trademarks not owned by Amazon are the property of their respective owners, who may or may not be affiliated with, connected to, or sponsored by Amazon.

## **Table of Contents**

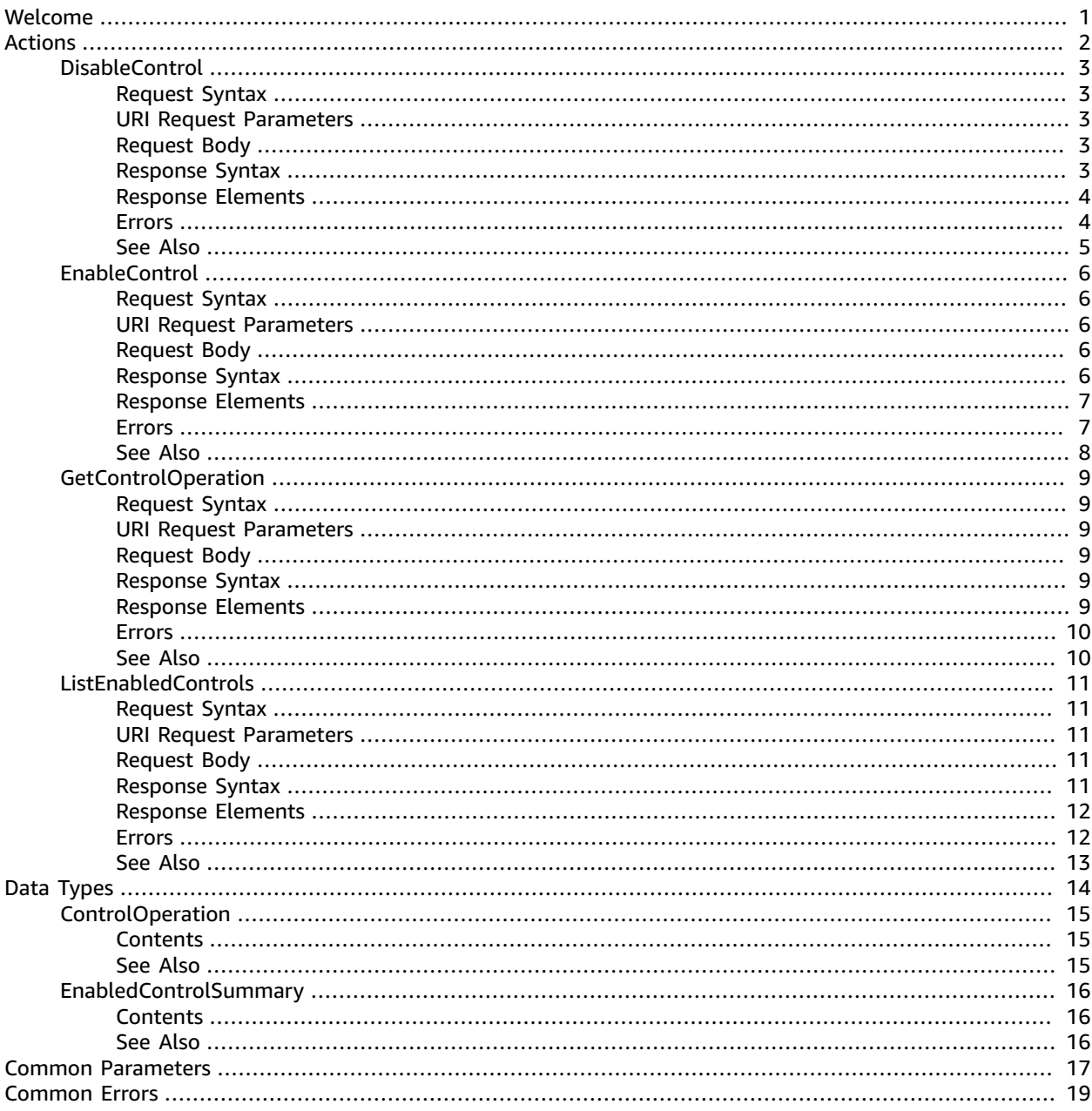

# <span id="page-3-0"></span>Welcome

These interfaces allow you to apply the AWS library of pre-defined *controls* to your organizational units, programmatically. In this context, controls are the same as AWS Control Tower guardrails.

To call these APIs, you'll need to know:

- the ControlARN for the control--that is, the guardrail--you are targeting,
- and the ARN associated with the target organizational unit (OU).

#### **To get the ControlARN for your AWS Control Tower guardrail:**

The ControlARN contains the control name which is specified in each guardrail. For a list of control names for *Strongly recommended* and *Elective* guardrails, see Resource [identifiers](https://docs.aws.amazon.com/controltower/latest/userguide/control-identifiers.html.html) for APIs and guardrails in the [Automating](https://docs.aws.amazon.com/controltower/latest/userguide/automating-tasks.html) tasks section of the AWS Control Tower User Guide. Remember that *Mandatory* guardrails cannot be added or removed.

**Note ARN format:** arn:aws:controltower:{REGION}::control/{CONTROL\_NAME} **Example:** arn:aws:controltower:us-west-2::control/AWS-GR\_AUTOSCALING\_LAUNCH\_CONFIG\_PUBLIC\_IP\_DISABLED

#### **To get the ARN for an OU:**

In the AWS Organizations console, you can find the ARN for the OU on the **Organizational unit details** page associated with that OU.

```
Note
OU ARN format:
arn:${Partition}:organizations::${MasterAccountId}:ou/o-
${OrganizationId}/ou-${OrganizationalUnitId}
```
#### **Details and examples**

- List of resource [identifiers](https://docs.aws.amazon.com/controltower/latest/userguide/control-identifiers.html) for APIs and guardrails
- Guardrail API [examples](https://docs.aws.amazon.com/controltower/latest/userguide/guardrail-api-examples-short.html) (CLI)
- Enable controls with AWS [CloudFormation](https://docs.aws.amazon.com/controltower/latest/userguide/enable-controls.html)
- Creating AWS Control Tower resources with AWS [CloudFormation](https://docs.aws.amazon.com/controltower/latest/userguide/creating-resources-with-cloudformation.html)

To view the open source resource repository on GitHub, see [aws-cloudformation/aws-cloudformation](https://github.com/aws-cloudformation/aws-cloudformation-resource-providers-controltower)[resource-providers-controltower](https://github.com/aws-cloudformation/aws-cloudformation-resource-providers-controltower)

#### **Recording API Requests**

AWS Control Tower supports AWS CloudTrail, a service that records AWS API calls for your AWS account and delivers log files to an Amazon S3 bucket. By using information collected by CloudTrail, you can determine which requests the AWS Control Tower service received, who made the request and when, and so on. For more about AWS Control Tower and its support for CloudTrail, see [Logging](https://docs.aws.amazon.com/controltower/latest/userguide/logging-using-cloudtrail.html) AWS Control Tower Actions with AWS [CloudTrail](https://docs.aws.amazon.com/controltower/latest/userguide/logging-using-cloudtrail.html) in the AWS Control Tower User Guide. To learn more about CloudTrail, including how to turn it on and find your log files, see the AWS CloudTrail User Guide.

This document was last published on March 29, 2023.

# <span id="page-4-0"></span>Actions

#### The following actions are supported:

- [DisableControl \(p. 3\)](#page-5-0)
- [EnableControl \(p. 6\)](#page-8-0)
- [GetControlOperation \(p. 9\)](#page-11-0)
- [ListEnabledControls \(p. 11\)](#page-13-0)

## <span id="page-5-0"></span>DisableControl

This API call turns off a control. It starts an asynchronous operation that deletes AWS resources on the specified organizational unit and the accounts it contains. The resources will vary according to the control that you specify.

### <span id="page-5-1"></span>Request Syntax

```
POST /disable-control HTTP/1.1
Content-type: application/json
{ 
    "controlIdentifier": "string", 
    "targetIdentifier": "string"
}
```
### <span id="page-5-2"></span>URI Request Parameters

<span id="page-5-3"></span>The request does not use any URI parameters.

### Request Body

The request accepts the following data in JSON format.

<span id="page-5-5"></span>**[controlIdentifier \(p. 3\)](#page-5-1)**

The ARN of the control. Only **Strongly recommended** and **Elective** controls are permitted, with the exception of the **Region deny** guardrail.

Type: String

Length Constraints: Minimum length of 20. Maximum length of 2048.

Pattern: ^arn:aws[0-9a-zA-Z\_\-:\/]+\$

Required: Yes

<span id="page-5-6"></span>**[targetIdentifier \(p. 3\)](#page-5-1)**

The ARN of the organizational unit.

Type: String

Length Constraints: Minimum length of 20. Maximum length of 2048.

Pattern: ^arn:aws[0-9a-zA-Z\_\-:\/]+\$

Required: Yes

{

### <span id="page-5-4"></span>Response Syntax

```
HTTP/1.1 200
Content-type: application/json
```
["operationIdentifier](#page-6-2)": "*string*"

### <span id="page-6-0"></span>Response Elements

If the action is successful, the service sends back an HTTP 200 response.

The following data is returned in JSON format by the service.

<span id="page-6-2"></span>**[operationIdentifier \(p. 3\)](#page-5-4)**

The ID of the asynchronous operation, which is used to track status. The operation is available for 90 days.

Type: String

Length Constraints: Fixed length of 36.

Pattern: ^[a-f0-9]{8}-[a-f0-9]{4}-[a-f0-9]{4}-[a-f0-9]{4}-[a-f0-9]{12}\$

### <span id="page-6-1"></span>Errors

}

For information about the errors that are common to all actions, see [Common](#page-21-0) Error[s \(p. 19\).](#page-21-0)

#### **AccessDeniedException**

User does not have sufficient access to perform this action.

HTTP Status Code: 403

#### **ConflictException**

Updating or deleting a resource can cause an inconsistent state.

HTTP Status Code: 409

#### **InternalServerException**

Unexpected error during processing of request.

HTTP Status Code: 500

#### **ResourceNotFoundException**

Request references a resource which does not exist.

HTTP Status Code: 404

#### **ServiceQuotaExceededException**

Request would cause a service quota to be exceeded. The limit is 10 concurrent operations.

HTTP Status Code: 402

#### **ThrottlingException**

Request was denied due to request throttling.

HTTP Status Code: 429

#### **ValidationException**

The input fails to satisfy the constraints specified by an AWS service.

HTTP Status Code: 400

### <span id="page-7-0"></span>See Also

- AWS [Command](https://docs.aws.amazon.com/goto/aws-cli/controltower-2018-05-10/DisableControl) Line Interface
- [AWS](https://docs.aws.amazon.com/goto/DotNetSDKV3/controltower-2018-05-10/DisableControl) SDK for .NET
- [AWS](https://docs.aws.amazon.com/goto/SdkForCpp/controltower-2018-05-10/DisableControl) SDK for C++
- [AWS](https://docs.aws.amazon.com/goto/SdkForGoV1/controltower-2018-05-10/DisableControl) SDK for Go
- [AWS](https://docs.aws.amazon.com/goto/SdkForJavaV2/controltower-2018-05-10/DisableControl) SDK for Java V2
- AWS SDK for [JavaScript](https://docs.aws.amazon.com/goto/AWSJavaScriptSDK/controltower-2018-05-10/DisableControl)
- [AWS](https://docs.aws.amazon.com/goto/SdkForPHPV3/controltower-2018-05-10/DisableControl) SDK for PHP V3
- AWS SDK for [Python](https://docs.aws.amazon.com/goto/boto3/controltower-2018-05-10/DisableControl)
- AWS SDK for [Ruby](https://docs.aws.amazon.com/goto/SdkForRubyV3/controltower-2018-05-10/DisableControl) V3

## <span id="page-8-0"></span>EnableControl

This API call activates a control. It starts an asynchronous operation that creates AWS resources on the specified organizational unit and the accounts it contains. The resources created will vary according to the control that you specify.

### <span id="page-8-1"></span>Request Syntax

```
POST /enable-control HTTP/1.1
Content-type: application/json
{ 
    "controlIdentifier": "string", 
    "targetIdentifier": "string"
}
```
### <span id="page-8-2"></span>URI Request Parameters

<span id="page-8-3"></span>The request does not use any URI parameters.

### Request Body

The request accepts the following data in JSON format.

<span id="page-8-5"></span>**[controlIdentifier \(p. 6\)](#page-8-1)**

The ARN of the control. Only **Strongly recommended** and **Elective** controls are permitted, with the exception of the **Region deny** guardrail.

Type: String

Length Constraints: Minimum length of 20. Maximum length of 2048.

Pattern: ^arn:aws[0-9a-zA-Z\_\-:\/]+\$

Required: Yes

<span id="page-8-6"></span>**[targetIdentifier \(p. 6\)](#page-8-1)**

The ARN of the organizational unit.

Type: String

Length Constraints: Minimum length of 20. Maximum length of 2048.

Pattern: ^arn:aws[0-9a-zA-Z\_\-:\/]+\$

Required: Yes

{

### <span id="page-8-4"></span>Response Syntax

```
HTTP/1.1 200
Content-type: application/json
```
["operationIdentifier](#page-9-2)": "*string*"

### <span id="page-9-0"></span>Response Elements

If the action is successful, the service sends back an HTTP 200 response.

The following data is returned in JSON format by the service.

<span id="page-9-2"></span>**[operationIdentifier \(p. 6\)](#page-8-4)**

The ID of the asynchronous operation, which is used to track status. The operation is available for 90 days.

Type: String

Length Constraints: Fixed length of 36.

Pattern: ^[a-f0-9]{8}-[a-f0-9]{4}-[a-f0-9]{4}-[a-f0-9]{4}-[a-f0-9]{12}\$

### <span id="page-9-1"></span>Errors

}

For information about the errors that are common to all actions, see [Common](#page-21-0) Error[s \(p. 19\).](#page-21-0)

#### **AccessDeniedException**

User does not have sufficient access to perform this action.

HTTP Status Code: 403

#### **ConflictException**

Updating or deleting a resource can cause an inconsistent state.

HTTP Status Code: 409

#### **InternalServerException**

Unexpected error during processing of request.

HTTP Status Code: 500

#### **ResourceNotFoundException**

Request references a resource which does not exist.

HTTP Status Code: 404

#### **ServiceQuotaExceededException**

Request would cause a service quota to be exceeded. The limit is 10 concurrent operations.

HTTP Status Code: 402

#### **ThrottlingException**

Request was denied due to request throttling.

HTTP Status Code: 429

#### **ValidationException**

The input fails to satisfy the constraints specified by an AWS service.

HTTP Status Code: 400

### <span id="page-10-0"></span>See Also

- AWS [Command](https://docs.aws.amazon.com/goto/aws-cli/controltower-2018-05-10/EnableControl) Line Interface
- [AWS](https://docs.aws.amazon.com/goto/DotNetSDKV3/controltower-2018-05-10/EnableControl) SDK for .NET
- [AWS](https://docs.aws.amazon.com/goto/SdkForCpp/controltower-2018-05-10/EnableControl) SDK for C++
- [AWS](https://docs.aws.amazon.com/goto/SdkForGoV1/controltower-2018-05-10/EnableControl) SDK for Go
- [AWS](https://docs.aws.amazon.com/goto/SdkForJavaV2/controltower-2018-05-10/EnableControl) SDK for Java V2
- AWS SDK for [JavaScript](https://docs.aws.amazon.com/goto/AWSJavaScriptSDK/controltower-2018-05-10/EnableControl)
- [AWS](https://docs.aws.amazon.com/goto/SdkForPHPV3/controltower-2018-05-10/EnableControl) SDK for PHP V3
- AWS SDK for [Python](https://docs.aws.amazon.com/goto/boto3/controltower-2018-05-10/EnableControl)
- AWS SDK for [Ruby](https://docs.aws.amazon.com/goto/SdkForRubyV3/controltower-2018-05-10/EnableControl) V3

## <span id="page-11-0"></span>**GetControlOperation**

Returns the status of a particular EnableControl or DisableControl operation. Displays a message in case of error. Details for an operation are available for 90 days.

### <span id="page-11-1"></span>Request Syntax

```
POST /get-control-operation HTTP/1.1
Content-type: application/json
{ 
    "operationIdentifier": "string"
}
```
### <span id="page-11-2"></span>URI Request Parameters

The request does not use any URI parameters.

### <span id="page-11-3"></span>Request Body

The request accepts the following data in JSON format.

<span id="page-11-6"></span>**[operationIdentifier \(p. 9\)](#page-11-1)**

The ID of the asynchronous operation, which is used to track status. The operation is available for 90 days.

Type: String

Length Constraints: Fixed length of 36.

Pattern: ^[a-f0-9]{8}-[a-f0-9]{4}-[a-f0-9]{4}-[a-f0-9]{4}-[a-f0-9]{12}\$

Required: Yes

### <span id="page-11-4"></span>Response Syntax

```
HTTP/1.1 200
Content-type: application/json
{ 
    "controlOperation": { 
       "endTime": number, 
 "operationType": "string", 
 "startTime": number, 
       "status": "string", 
       "statusMessage": "string" 
    }
}
```
### <span id="page-11-5"></span>Response Elements

If the action is successful, the service sends back an HTTP 200 response.

The following data is returned in JSON format by the service.

<span id="page-12-2"></span>**[controlOperation \(p. 9\)](#page-11-4)**

Type: [ControlOperation \(p. 15\)](#page-17-0) object

### <span id="page-12-0"></span>Errors

For information about the errors that are common to all actions, see [Common](#page-21-0) Error[s \(p. 19\).](#page-21-0)

#### **AccessDeniedException**

User does not have sufficient access to perform this action.

HTTP Status Code: 403

#### **InternalServerException**

Unexpected error during processing of request.

HTTP Status Code: 500

#### **ResourceNotFoundException**

Request references a resource which does not exist.

HTTP Status Code: 404

#### **ThrottlingException**

Request was denied due to request throttling.

HTTP Status Code: 429

#### **ValidationException**

The input fails to satisfy the constraints specified by an AWS service.

HTTP Status Code: 400

### <span id="page-12-1"></span>See Also

- AWS [Command](https://docs.aws.amazon.com/goto/aws-cli/controltower-2018-05-10/GetControlOperation) Line Interface
- [AWS](https://docs.aws.amazon.com/goto/DotNetSDKV3/controltower-2018-05-10/GetControlOperation) SDK for .NET
- [AWS](https://docs.aws.amazon.com/goto/SdkForCpp/controltower-2018-05-10/GetControlOperation) SDK for C++
- [AWS](https://docs.aws.amazon.com/goto/SdkForGoV1/controltower-2018-05-10/GetControlOperation) SDK for Go
- [AWS](https://docs.aws.amazon.com/goto/SdkForJavaV2/controltower-2018-05-10/GetControlOperation) SDK for Java V2
- AWS SDK for [JavaScript](https://docs.aws.amazon.com/goto/AWSJavaScriptSDK/controltower-2018-05-10/GetControlOperation)
- [AWS](https://docs.aws.amazon.com/goto/SdkForPHPV3/controltower-2018-05-10/GetControlOperation) SDK for PHP V3
- AWS SDK for [Python](https://docs.aws.amazon.com/goto/boto3/controltower-2018-05-10/GetControlOperation)
- AWS SDK for [Ruby](https://docs.aws.amazon.com/goto/SdkForRubyV3/controltower-2018-05-10/GetControlOperation) V3

## <span id="page-13-0"></span>ListEnabledControls

Lists the controls enabled by AWS Control Tower on the specified organizational unit and the accounts it contains.

### <span id="page-13-1"></span>Request Syntax

```
POST /list-enabled-controls HTTP/1.1
Content-type: application/json
{ 
 "maxResults": number, 
 "nextToken": "string", 
    "targetIdentifier": "string"
}
```
### <span id="page-13-2"></span>URI Request Parameters

The request does not use any URI parameters.

### <span id="page-13-3"></span>Request Body

The request accepts the following data in JSON format.

<span id="page-13-5"></span>**[maxResults \(p. 11\)](#page-13-1)**

How many results to return per API call.

Type: Integer

Valid Range: Minimum value of 1. Maximum value of 100.

Required: No

<span id="page-13-6"></span>**[nextToken \(p. 11\)](#page-13-1)**

The token to continue the list from a previous API call with the same parameters.

Type: String

Required: No

<span id="page-13-7"></span>**[targetIdentifier \(p. 11\)](#page-13-1)**

The ARN of the organizational unit.

Type: String

Length Constraints: Minimum length of 20. Maximum length of 2048.

```
Pattern: ^arn:aws[0-9a-zA-Z_\-:\/]+$
```
Required: Yes

### <span id="page-13-4"></span>Response Syntax

HTTP/1.1 200

```
Content-type: application/json
{ 
    "enabledControls": [ 
        { 
            "controlIdentifier": "string" 
        } 
    ], 
     "nextToken": "string"
}
```
### <span id="page-14-0"></span>Response Elements

If the action is successful, the service sends back an HTTP 200 response.

The following data is returned in JSON format by the service.

#### <span id="page-14-2"></span>**[enabledControls \(p. 11\)](#page-13-4)**

Lists the controls enabled by AWS Control Tower on the specified organizational unit and the accounts it contains.

Type: Array of [EnabledControlSummary \(p. 16\)](#page-18-0) objects

#### <span id="page-14-3"></span>**[nextToken \(p. 11\)](#page-13-4)**

Retrieves the next page of results. If the string is empty, the current response is the end of the results.

Type: String

### <span id="page-14-1"></span>Errors

For information about the errors that are common to all actions, see [Common](#page-21-0) Error[s \(p. 19\).](#page-21-0)

#### **AccessDeniedException**

User does not have sufficient access to perform this action.

HTTP Status Code: 403

#### **InternalServerException**

Unexpected error during processing of request.

HTTP Status Code: 500

#### **ResourceNotFoundException**

Request references a resource which does not exist.

HTTP Status Code: 404

#### **ThrottlingException**

Request was denied due to request throttling.

HTTP Status Code: 429

#### **ValidationException**

The input fails to satisfy the constraints specified by an AWS service.

HTTP Status Code: 400

### <span id="page-15-0"></span>See Also

- AWS [Command](https://docs.aws.amazon.com/goto/aws-cli/controltower-2018-05-10/ListEnabledControls) Line Interface
- [AWS](https://docs.aws.amazon.com/goto/DotNetSDKV3/controltower-2018-05-10/ListEnabledControls) SDK for .NET
- [AWS](https://docs.aws.amazon.com/goto/SdkForCpp/controltower-2018-05-10/ListEnabledControls) SDK for C++
- [AWS](https://docs.aws.amazon.com/goto/SdkForGoV1/controltower-2018-05-10/ListEnabledControls) SDK for Go
- [AWS](https://docs.aws.amazon.com/goto/SdkForJavaV2/controltower-2018-05-10/ListEnabledControls) SDK for Java V2
- AWS SDK for [JavaScript](https://docs.aws.amazon.com/goto/AWSJavaScriptSDK/controltower-2018-05-10/ListEnabledControls)
- [AWS](https://docs.aws.amazon.com/goto/SdkForPHPV3/controltower-2018-05-10/ListEnabledControls) SDK for PHP V3
- AWS SDK for [Python](https://docs.aws.amazon.com/goto/boto3/controltower-2018-05-10/ListEnabledControls)
- AWS SDK for [Ruby](https://docs.aws.amazon.com/goto/SdkForRubyV3/controltower-2018-05-10/ListEnabledControls) V3

# <span id="page-16-0"></span>Data Types

The AWS Control Tower API contains several data types that various actions use. This section describes each data type in detail.

#### **Note**

The order of each element in a data type structure is not guaranteed. Applications should not assume a particular order.

The following data types are supported:

- [ControlOperation \(p. 15\)](#page-17-0)
- [EnabledControlSummary \(p. 16\)](#page-18-0)

## <span id="page-17-1"></span><span id="page-17-0"></span>**ControlOperation**

An operation performed by the control.

### **Contents**

#### <span id="page-17-3"></span>**endTime**

The time that the operation finished.

Type: Timestamp

Required: No

#### <span id="page-17-4"></span>**operationType**

One of ENABLE\_CONTROL or DISABLE\_CONTROL.

Type: String

Valid Values: ENABLE\_CONTROL | DISABLE\_CONTROL

Required: No

#### <span id="page-17-5"></span>**startTime**

The time that the operation began.

Type: Timestamp

Required: No

#### <span id="page-17-6"></span>**status**

One of IN\_PROGRESS, SUCEEDED, or FAILED.

Type: String

Valid Values: SUCCEEDED | FAILED | IN\_PROGRESS

Required: No

#### <span id="page-17-7"></span>**statusMessage**

If the operation result is FAILED, this string contains a message explaining why the operation failed.

Type: String

Required: No

### <span id="page-17-2"></span>See Also

- [AWS](https://docs.aws.amazon.com/goto/SdkForCpp/controltower-2018-05-10/ControlOperation) SDK for C++
- [AWS](https://docs.aws.amazon.com/goto/SdkForGoV1/controltower-2018-05-10/ControlOperation) SDK for Go
- [AWS](https://docs.aws.amazon.com/goto/SdkForJavaV2/controltower-2018-05-10/ControlOperation) SDK for Java V2
- AWS SDK for [Ruby](https://docs.aws.amazon.com/goto/SdkForRubyV3/controltower-2018-05-10/ControlOperation) V3

# <span id="page-18-1"></span><span id="page-18-0"></span>EnabledControlSummary

A summary of enabled controls.

### **Contents**

#### <span id="page-18-3"></span>**controlIdentifier**

The ARN of the control. Only **Strongly recommended** and **Elective** controls are permitted, with the exception of the **Region deny** guardrail.

Type: String

Length Constraints: Minimum length of 20. Maximum length of 2048.

Pattern: ^arn:aws[0-9a-zA-Z\_\-:\/]+\$

Required: No

### <span id="page-18-2"></span>See Also

- [AWS](https://docs.aws.amazon.com/goto/SdkForCpp/controltower-2018-05-10/EnabledControlSummary) SDK for C++
- [AWS](https://docs.aws.amazon.com/goto/SdkForGoV1/controltower-2018-05-10/EnabledControlSummary) SDK for Go
- [AWS](https://docs.aws.amazon.com/goto/SdkForJavaV2/controltower-2018-05-10/EnabledControlSummary) SDK for Java V2
- AWS SDK for [Ruby](https://docs.aws.amazon.com/goto/SdkForRubyV3/controltower-2018-05-10/EnabledControlSummary) V3

# <span id="page-19-0"></span>Common Parameters

The following list contains the parameters that all actions use for signing Signature Version 4 requests with a query string. Any action-specific parameters are listed in the topic for that action. For more information about Signature Version 4, see [Signature](http://docs.aws.amazon.com/general/latest/gr/signature-version-4.html) Version 4 Signing Process in the *Amazon Web Services General Reference*.

#### **Action**

The action to be performed.

Type: string

Required: Yes

#### **Version**

The API version that the request is written for, expressed in the format YYYY-MM-DD.

Type: string

Required: Yes

#### **X-Amz-Algorithm**

The hash algorithm that you used to create the request signature.

Condition: Specify this parameter when you include authentication information in a query string instead of in the HTTP authorization header.

Type: string

Valid Values: AWS4-HMAC-SHA256

Required: Conditional

#### **X-Amz-Credential**

The credential scope value, which is a string that includes your access key, the date, the region you are targeting, the service you are requesting, and a termination string ("aws4\_request"). The value is expressed in the following format: *access\_key*/*YYYYMMDD*/*region*/*service*/aws4\_request.

For more information, see Task 2: Create a String to Sign for [Signature](http://docs.aws.amazon.com/general/latest/gr/sigv4-create-string-to-sign.html) Version 4 in the *Amazon Web Services General Reference*.

Condition: Specify this parameter when you include authentication information in a query string instead of in the HTTP authorization header.

Type: string

Required: Conditional

#### **X-Amz-Date**

The date that is used to create the signature. The format must be ISO 8601 basic format (YYYYMMDD'T'HHMMSS'Z'). For example, the following date time is a valid X-Amz-Date value: 20120325T120000Z.

Condition: X-Amz-Date is optional for all requests; it can be used to override the date used for signing requests. If the Date header is specified in the ISO 8601 basic format, X-Amz-Date is

not required. When X-Amz-Date is used, it always overrides the value of the Date header. For more information, see Handling Dates in [Signature](http://docs.aws.amazon.com/general/latest/gr/sigv4-date-handling.html) Version 4 in the *Amazon Web Services General Reference*.

Type: string

Required: Conditional

#### **X-Amz-Security-Token**

The temporary security token that was obtained through a call to AWS Security Token Service (AWS STS). For a list of services that support temporary security credentials from AWS Security Token Service, go to AWS [Services](http://docs.aws.amazon.com/IAM/latest/UserGuide/reference_aws-services-that-work-with-iam.html) That Work with IAM in the *IAM User Guide*.

Condition: If you're using temporary security credentials from the AWS Security Token Service, you must include the security token.

Type: string

Required: Conditional

#### **X-Amz-Signature**

Specifies the hex-encoded signature that was calculated from the string to sign and the derived signing key.

Condition: Specify this parameter when you include authentication information in a query string instead of in the HTTP authorization header.

Type: string

Required: Conditional

#### **X-Amz-SignedHeaders**

Specifies all the HTTP headers that were included as part of the canonical request. For more information about specifying signed headers, see Task 1: Create a [Canonical](http://docs.aws.amazon.com/general/latest/gr/sigv4-create-canonical-request.html) Request For Signature [Version](http://docs.aws.amazon.com/general/latest/gr/sigv4-create-canonical-request.html) 4 in the *Amazon Web Services General Reference*.

Condition: Specify this parameter when you include authentication information in a query string instead of in the HTTP authorization header.

Type: string

Required: Conditional

# <span id="page-21-0"></span>Common Errors

This section lists the errors common to the API actions of all AWS services. For errors specific to an API action for this service, see the topic for that API action.

#### **AccessDeniedException**

You do not have sufficient access to perform this action.

HTTP Status Code: 400

#### **IncompleteSignature**

The request signature does not conform to AWS standards.

HTTP Status Code: 400

#### **InternalFailure**

The request processing has failed because of an unknown error, exception or failure.

HTTP Status Code: 500

#### **InvalidAction**

The action or operation requested is invalid. Verify that the action is typed correctly.

HTTP Status Code: 400

#### **InvalidClientTokenId**

The X.509 certificate or AWS access key ID provided does not exist in our records.

HTTP Status Code: 403

#### **InvalidParameterCombination**

Parameters that must not be used together were used together.

HTTP Status Code: 400

#### **InvalidParameterValue**

An invalid or out-of-range value was supplied for the input parameter.

#### HTTP Status Code: 400

#### **InvalidQueryParameter**

The AWS query string is malformed or does not adhere to AWS standards.

HTTP Status Code: 400

#### **MalformedQueryString**

The query string contains a syntax error.

HTTP Status Code: 404

#### **MissingAction**

The request is missing an action or a required parameter.

HTTP Status Code: 400

#### **MissingAuthenticationToken**

The request must contain either a valid (registered) AWS access key ID or X.509 certificate.

HTTP Status Code: 403

#### **MissingParameter**

A required parameter for the specified action is not supplied.

HTTP Status Code: 400

#### **NotAuthorized**

You do not have permission to perform this action.

HTTP Status Code: 400

#### **OptInRequired**

The AWS access key ID needs a subscription for the service.

HTTP Status Code: 403

#### **RequestExpired**

The request reached the service more than 15 minutes after the date stamp on the request or more than 15 minutes after the request expiration date (such as for pre-signed URLs), or the date stamp on the request is more than 15 minutes in the future.

HTTP Status Code: 400

#### **ServiceUnavailable**

The request has failed due to a temporary failure of the server.

HTTP Status Code: 503

#### **ThrottlingException**

The request was denied due to request throttling.

HTTP Status Code: 400

#### **ValidationError**

The input fails to satisfy the constraints specified by an AWS service.

HTTP Status Code: 400